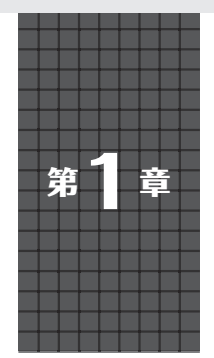

アマゾンのバックアップで機能が充実! 複数の処理もマルチタスクでシンプルに書ける

**FreeRTOSを載せる方法**

**石岡 之也**

**開発環境**

ı

開発 擅 境

**プログラマブル**

プログラマブル  $\Omega$ 

 ワンチップ・マイコンでリアルタイムOSを用いる 大きな利点としては,マルチタスクによって複数の処 理を,あたかも同時に動かすようなプログラミングが 可能になることだと思います.

 Arduinoのように1つのループで複雑な処理を行う ことも可能ですが,何かを処理中に別の処理を行うに は,プログラミングや設計方法などの技術が必要に なってきます. こういったときにRTOSを使うと、全 ての問題を解決してくれるわけではありませんが、技 術不足を補ってくれると思います.

 リアルタイムOSの導入は楽ではありませんが, FreeRTOSのように利用者が多いものは,ウェブ上 で情報が見つけやすかったり,掲示板へ質問したりす ることで,解決も可能です.

 RAMサイズが小さいマイコンでは,リアルタイム OSが占有するサイズがネックになることがあります が,ラズベリー・パイPicoは,ワンチップ・マイコ ンとしては大きな264KバイトものRAMを搭載して いることから,リアルタイムOSを有効に利用できる と思います.

 FreeRTOSは2000年代前半にリリースされたソー スが公開されているリアルタイムOS(RTOS)です. マイコン・チップ・ベンダ各社が提供するサンプル・ プログラムに同梱されていることがあります. また, 安価なマイコン・モジュールに使われるなど,有名な RTOSの1つです.

 2017年にアマゾンが買収し,付加機能が充実した ことと、Wi-Fi搭載マイコン·モジュールESP32で使 われていることから,日本でも名前をよく目にするよ うになりました.

## ● Pico向け FreeRTOS

 GitHub上に,Pico向けのFreeRTOSが公開されて います.

https://github.com/PicoCPP/RPIpico-FreeRTOS

- このソースコードを使って,
- ・ ビルドに必要な環境構築

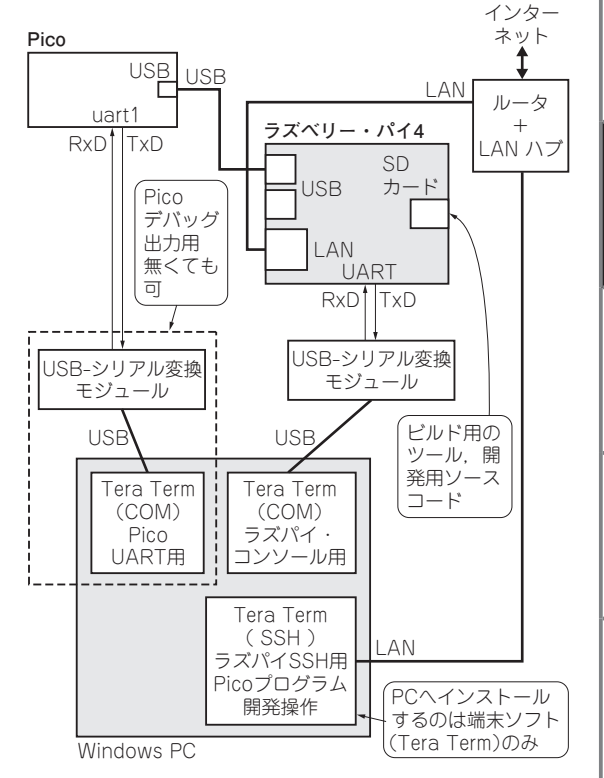

**図1 Picoの開発環境はラズベリー・パイに構築した**

- ・ 必要なソースコードのダウンロード方法
- ・ ビルド方法
- ・ 製作事例

を紹介します. なお、執筆時点ではシングル・コアで の動作のようです.

**開発環境**

## ● 長期運用を考慮してラズベリー・パイに Ubuntuを使って構築した

 Pico向けのFreeRTOSの開発環境を,今回はラズ ベリー・パイ4とUbuntuを使って構築しました(**図1**). ラズベリー・パイのLinuxは,最初にRaspberry Pi OS